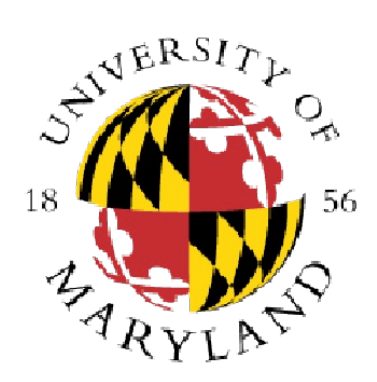

# **CMSC 131 Object-Oriented Programming I**

#### break and continue

#### **Dept of Computer Science University of Maryland College Park**

Slides based on material provided by Ben Bederson, Bonnie Dorr, Fawzi Emad, David Mount, Nelson Padua-Perez, Jan Plane, Pedram Sadeghian, and various TAs over the years

> © Department of Computer Science UMD

## **break Statement**

- break can be used to exit immediately from the current loop (while, do-while, for loop),
- E.g., "Read numbers from input until negative number encountered"
	- **Example:** Break.java
	- Loop only terminates when break executed
	- This only happens with a value < 0
	- **break** always breaks to first enclosing loop
- How about breaking from nested loops?
	- You can have a flag in both loops that control when to stop

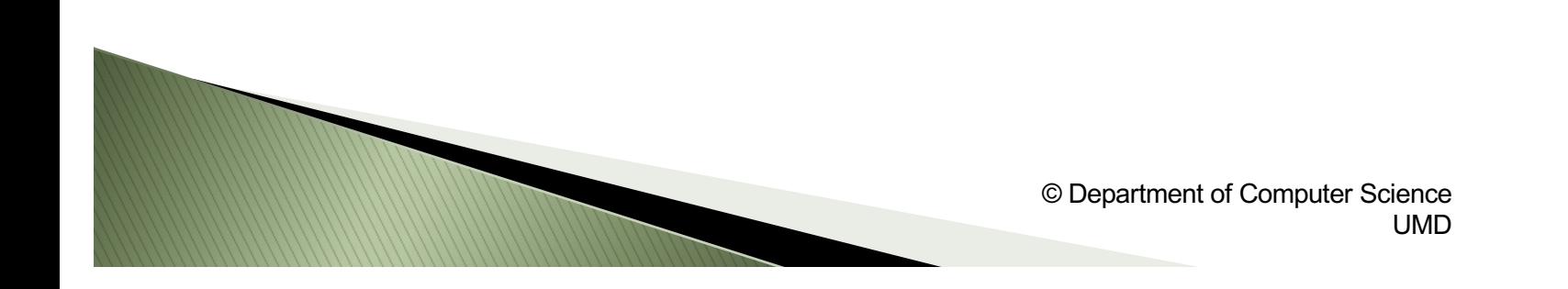

## **Warning about Break**

- **Undisciplined use of break can make loops impossible to understand**
	- Termination of loops without a break can be understood by looking at the expressions associated with the iteration statement
- Rule of thumb: use break only when the loop condition is always true
	- i.e., **break** is the only way to terminate the loop
- When you use **break**, make sure it has a good comment explaining what is happening

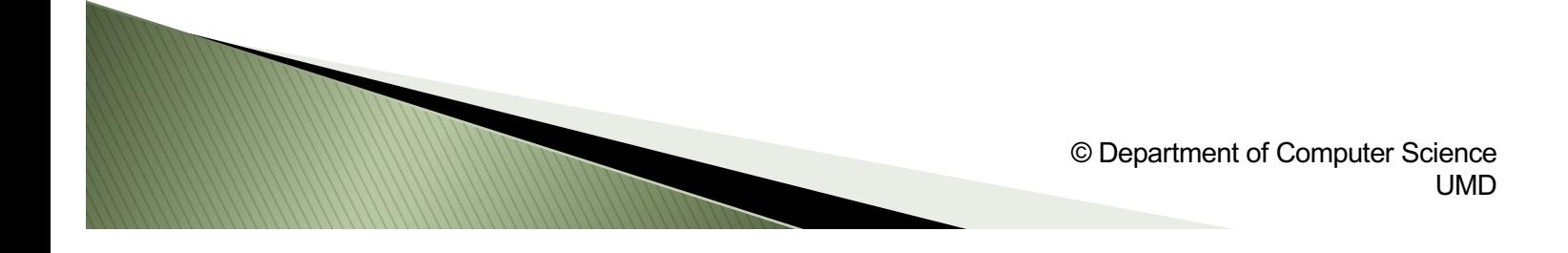

# **continue Statement**

- **continue** can also be used to affect loops (while, do-while, for loop)
- **In a while and do-while**
	- Control immediately jumps to the boolean expression
- In a **for** loop
	- Causes control to immediately jump to the update statement (the third component of the **for** loop)
- **Example:** ContinueAndDo.java, ContinueAndWhile.java, ContinueAndFor.java
- **continue** should be avoided
	- Confusing
	- Easy equivalents exist

**ANTIQUES EN L'ANTIQUES** 

- Included in Java mainly for historical reasons
- When you use it, make sure it has a good comment explaining what is happening
- When a **for** loop is not the same as the corresponding while loop?